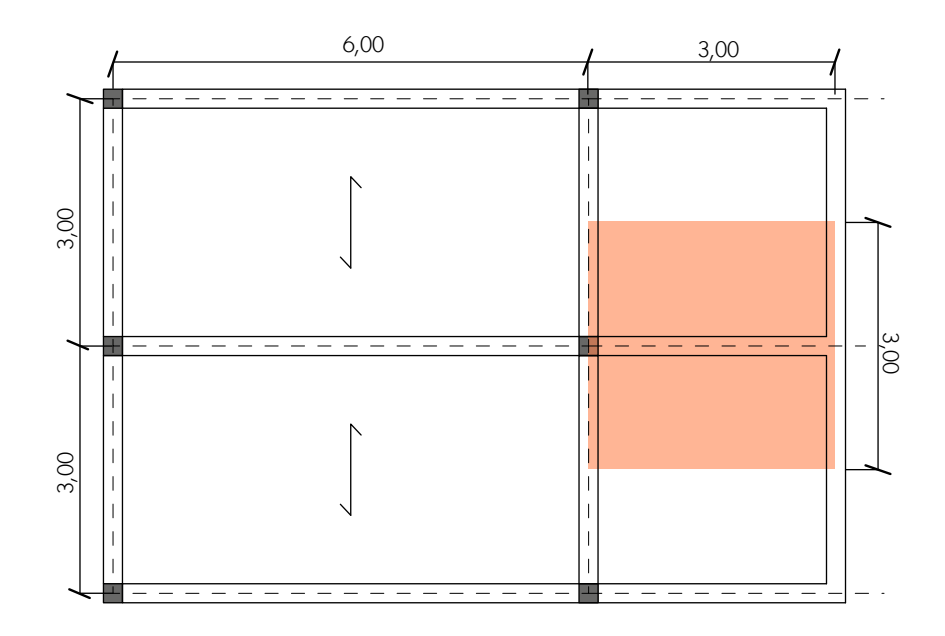

Per prima cosa devo dimensionare la sezione di una trave a sbalzo per le tre tecnologie:

-legno

-acciaio

-cemento armato

Successivamente, per la verifica della mensola devo controllare l'abbassamento

$$
\ell/v_{\rm max} > 250
$$

## LEGNO

Per il dimensionamento della sezione posso utilizzare i valori usati nella prima esercitazione, e procedere quindi al calcolo di  $q_u$ 

Inserendo poi il valore della luce (3m) il foglio excell mi da il momento massimo, che questa volta è calcolato nella sezione di incastro, poichè lo schema statico di riferimento quello della mensola, e quindi sarà:

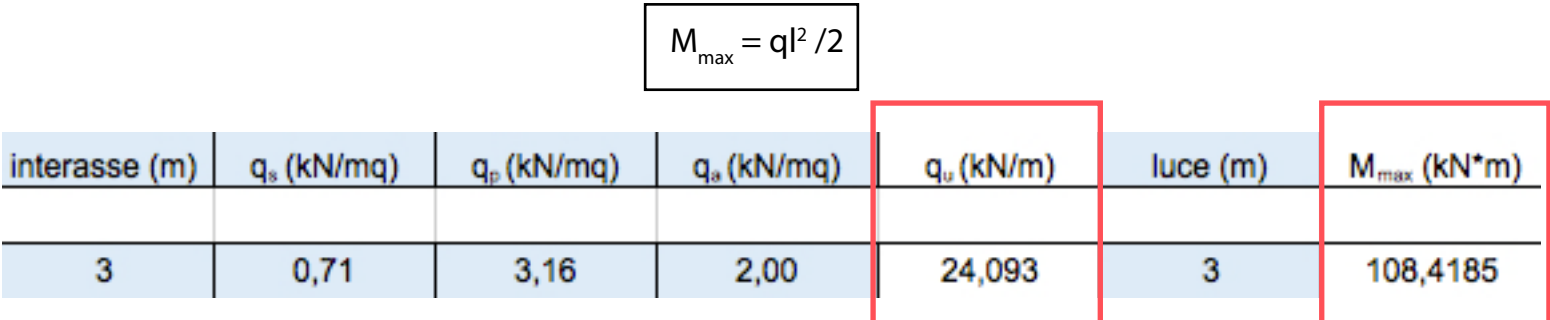

Una volta trovato  $M_{\text{max}}$ , trovo (come per la precedente esercitazione) l'altezza minima, che mi permetterà di progettare la sezione della trave.

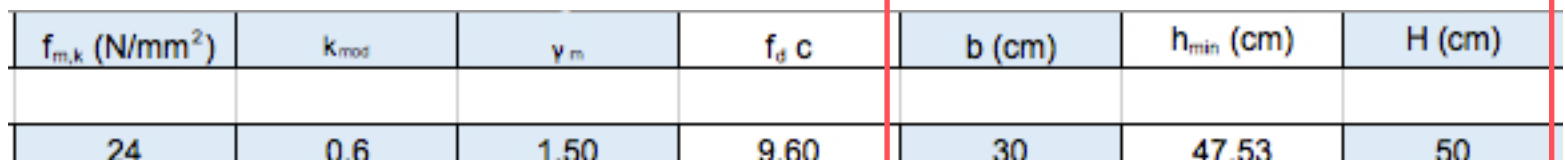

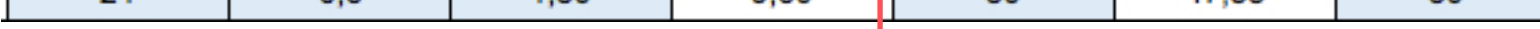

A questo punto, per verificare la mensola, devo controllare l'abbassamento massimo dell'elemento strutturale in rapporto alla sua luce.

Il procedimento viene effettuato allo SLE (stato limite di esercizio) e quindi i carichi incidenti sulla struttura vengono ricombinati seguendo la combinazione frequente:

$$
q_e = (q_s + q_p + \psi_{11} x q_a) x i
$$

Nel caso del legno il peso proprio della trave viene trascurato.

Posso procedere al calcolo dello spostamento. Inserisco in tabella il valore del modulo elastico  $E = 8000 \text{ N/mm}^2$ calcolo il momento di inerzia  $=$  bh<sup>3</sup>/12 calcolo il valore dello spostamento, tramite la formula

$$
v_{\text{max}} = q_{\text{e}}^{14} / 8 \, E \, I_{\text{x}}
$$

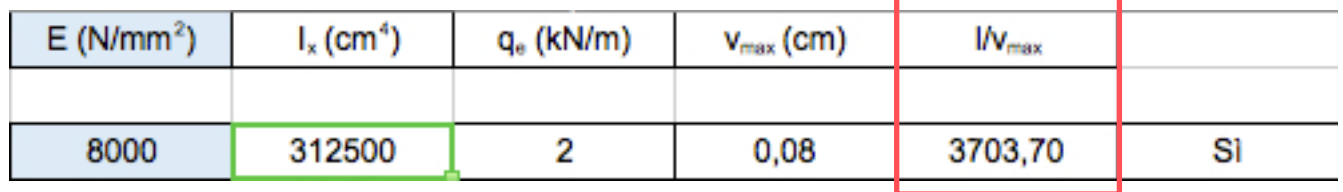

La mia sezione è verificata, poichè il rapporto luce/spostamento è **maggiore di 250**.

## ACCIAIO

Per il dimensionamento della sezione posso utilizzare i valori usati nella prima esercitazione, e procedere quindi al calcolo di q

Inserendo poi il valore della luce (3m) il foglio excell mi da il momento massimo, che questa volta è calcolato nella sezione di incastro, poichè lo schema statico di riferimento quello della mensola, e quindi sarà:

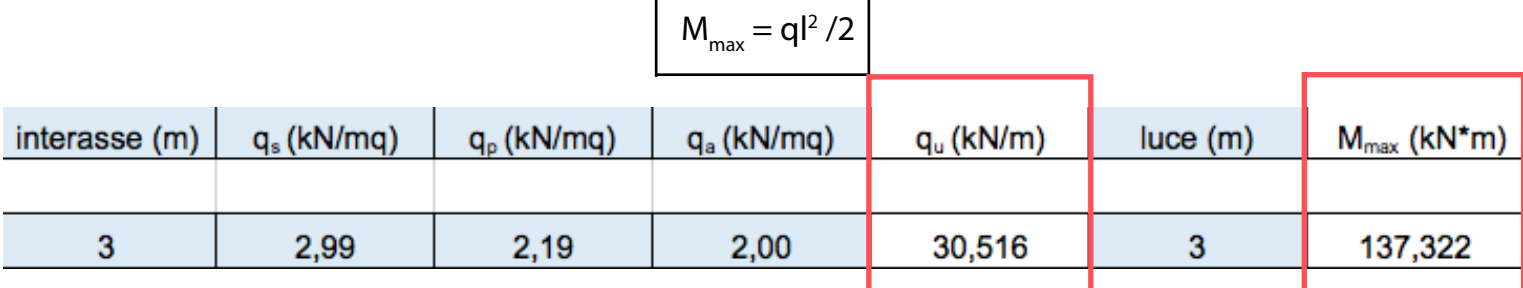

Nel caso dell'acciaio, come per la precedente esercitazione, ricavo il modulo di resistenza a flessione minimo  $W_{\text{min}}$ .

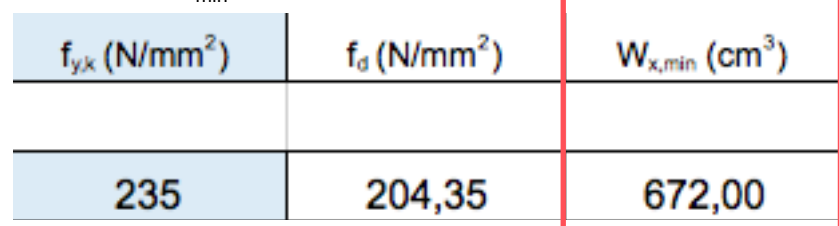

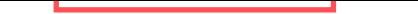

Per scegliere il mio profilato devo cercare nella tabella una IPE che abbia un W maggiore del minimo che ho trovato. Scelgo quindi una IPE 330.

Per calcolare l'abbassamento ho bisogno dei seguenti dati: peso = 49,1 kg/m (che verrà aggiunto nel calcolo del carico q<sub>e</sub> allo SLE)

$$
q_e = (q_s + q_p + \psi_{11} x q_a) x i
$$

 $I_{\rm x}$  = 11770,0 (momento di inerzia del profilo)

 $E = 210000$  N/mm2

Inserendo in tabella i valori, calcolo lo spostamento massimo

$$
v_{\text{max}} = q_{\text{e}} l^4 / 8 E I_{\text{x}}
$$

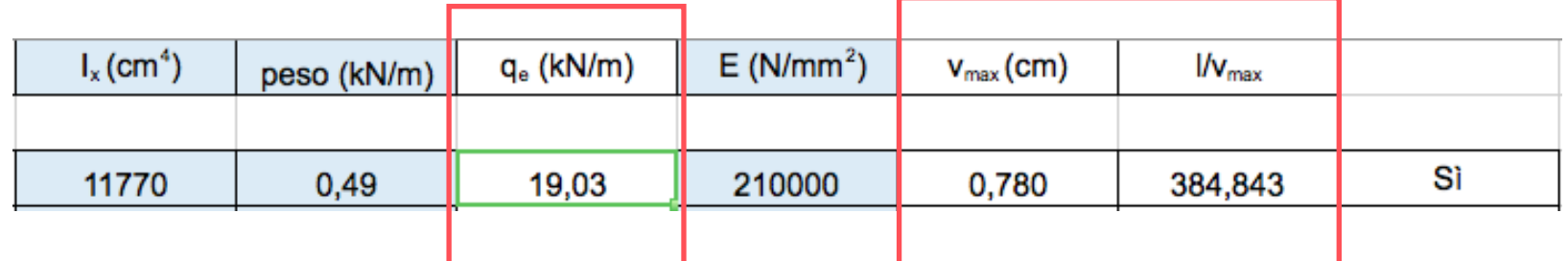

La mia sezione è verificata, poichè il rapporto luce/spostamento è **maggiore di 250**.

## CEMENTO ARMATO

Per il dimensionamento della sezione posso utilizzare i valori usati nella prima esercitazione, e procedere quindi al calcolo di q

Inserendo poi il valore della luce (3m) il foglio excell mi da il momento massimo, che questa volta è calcolato nella sezione di incastro, poichè lo schema statico di riferimento quello della mensola, e quindi sarà:

$$
M_{\text{max}} = ql^2/2
$$

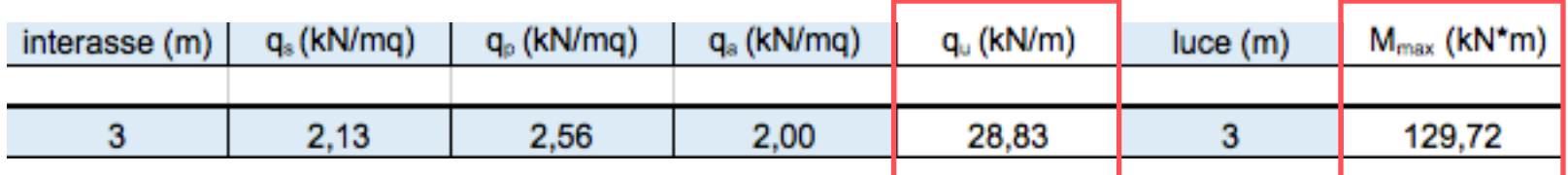

Una volta trovato  $M_{max}$ , trovo (come per la precedente esercitazione) l'altezza minima, che mi permetterà di progettare la sezione della trave.

Per il cemento armato, come nella prima es. , ho una seconda riga sul foglio excell che permette di verificare che la sezione progettata sia idonea a sopportare tutti i carichi anche dopo aver aggiunto il peso proprio.

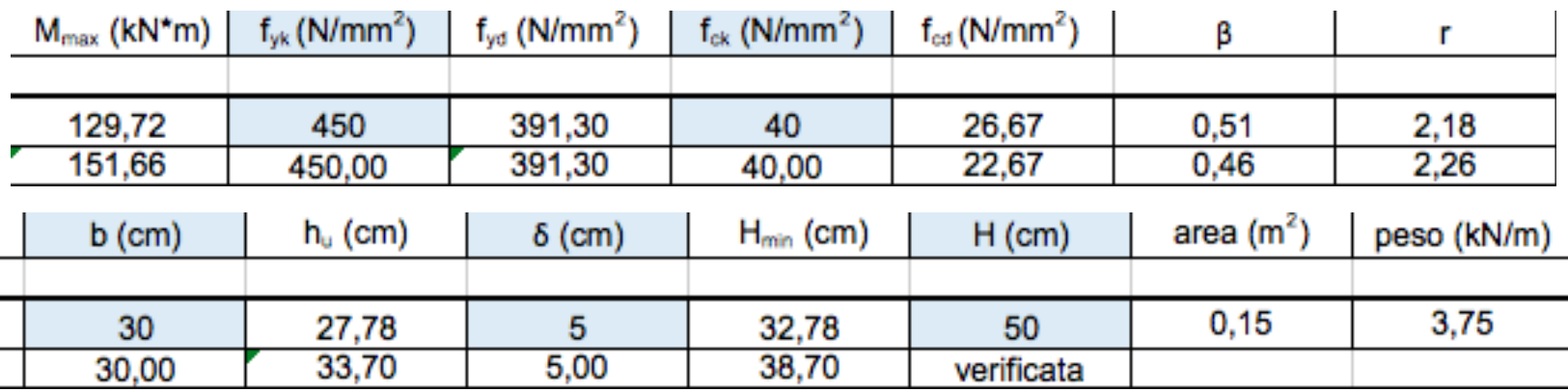

A questo punto, per verificare la mensola, devo controllare l'abbassamento massimo dell'elemento strutturale in rapporto alla sua luce.

Il procedimento viene effettuato allo SLE (stato limite di esercizio) e quindi i carichi incidenti sulla struttura vengono ricombinati seguendo la combinazione frequente:

$$
q_e = (q_s + q_p + \psi_{11} x q_a) x i
$$

Posso procedere al calcolo dello spostamento. Inserisco in tabella il valore del modulo elastico  $E = 21000 \text{ N/mm}^2$ calcolo il momento di inerzia  $=$  bh<sup>3</sup>/12 calcolo il valore dello spostamento, tramite la formula

$$
v_{\text{max}} = q_{\text{e}}^{14} / 8 \, \text{E} \, I_{\text{x}}
$$

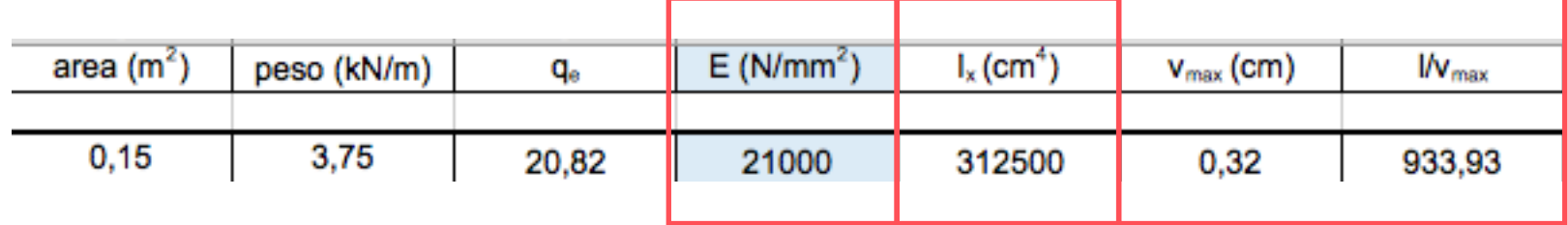

La mia sezione è verificata, poichè il rapporto luce/spostamento è maggiore di 250.